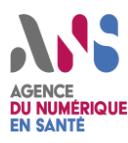

### **Définition d'un schéma d'architecture**

Un schéma d'architecture est une représentation graphique d'un système d'information, représentant les différents composants qui le composent, ainsi que la manière dont ils communiquent entre eux.

## **Objectif de la démarche**

Le schéma d'architecture permet de faciliter la compréhension du fonctionnement du SI. Il permet notamment de représenter les interconnections entre les différents composants, ainsi que les protocoles utilisés pour cela. Il est possible de construire des vues à différents niveaux, afin de donner une vue globale puis une vue détaillée sur un périmètre.

### **Etapes de formalisation du schéma d'architecture**

Afin de formaliser un schéma d'architecture, il est tout d'abord nécessaire d'inventorier les composants qui entrent dans le périmètre à représenter, ainsi que la manière dont ils communiquent entre eux (protocoles). Il faut ensuite décider du type de schéma que l'on souhaite représenter (métier, fonctionnel, applicatif, réseau…) et du niveau de détail que l'on souhaite donner. Il est préférable de ne pas vouloir être exhaustif dans un premier temps, plusieurs itérations peuvent permettre d'affiner les schémas.

En cas de nécessité, des schémas spécifiques et plus précis peuvent être réalisés sur une partie du SI.

Des éléments différents devront être représentés en fonction du type de schéma souhaité :

- Dans le schéma infrastructure on retrouve : zones réseaux, équipements réseaux, plages d'IP, VLAN, etc. ;
- Dans le schéma « flux applicatifs » on retrouve : les serveurs ; les flux entre les serveurs / zones réseaux et les protocoles d'échange utilisés ;
- Dans le schéma fonctionnel et métier on retrouve : les processus métier, les interactions entre chaque processus et leur nature ainsi que le type de données échangées.

Certains outils d'inventaire ou de supervision peuvent s'avérer utiles ici également pour comprendre le fonctionnement du SI, et le représenter. Par ailleurs, il est également possible de s'appuyer sur d'autres éléments du SI (ex : règles pare-feu : ACL).

Une fois cela acté, il faut procéder de la façon suivante :

- 1. Représenter les différents composants par des formes simples et les nommer ;
- 2. Représenter les communications entre les composants par des flèches : si un flux est bidirectionnel, il est nécessaire de mettre une flèche double-sens ( $\Leftrightarrow$ );
- 3. Ajouter sur chaque flèche le protocole utilisé.

Il faut également penser à représenter les parties « externes » du SI : partenaire externe, solution Saas, fournisseur, etc.

Des logiciels de dessin tel que *[Draw.io](https://app.diagrams.net/)* peuvent aider à formaliser un schéma d'architecture.

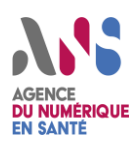

# **Point d'attention**

La difficulté réside dans le niveau de détail du schéma d'architecture, en effet il ne faut donc pas hésiter à en construire plusieurs, en partant d'une vue globale à une vue plus détaillée.

Il faut également mettre en place un processus de mise à jour régulière de ces schémas d'architecture, afin d'être certain que ceux-ci représentent de manière continue la vue réelle du SI.

### **Exemple de schémas d'architecture**

Les schémas d'architecture représentés ci-dessous sont des exemples qui peuvent être repris et adaptés par chaque établissement. Ils donnent une vue globale (non détaillée) des interconnexions entre le réseau interne de l'entreprise et les autres parties prenantes.

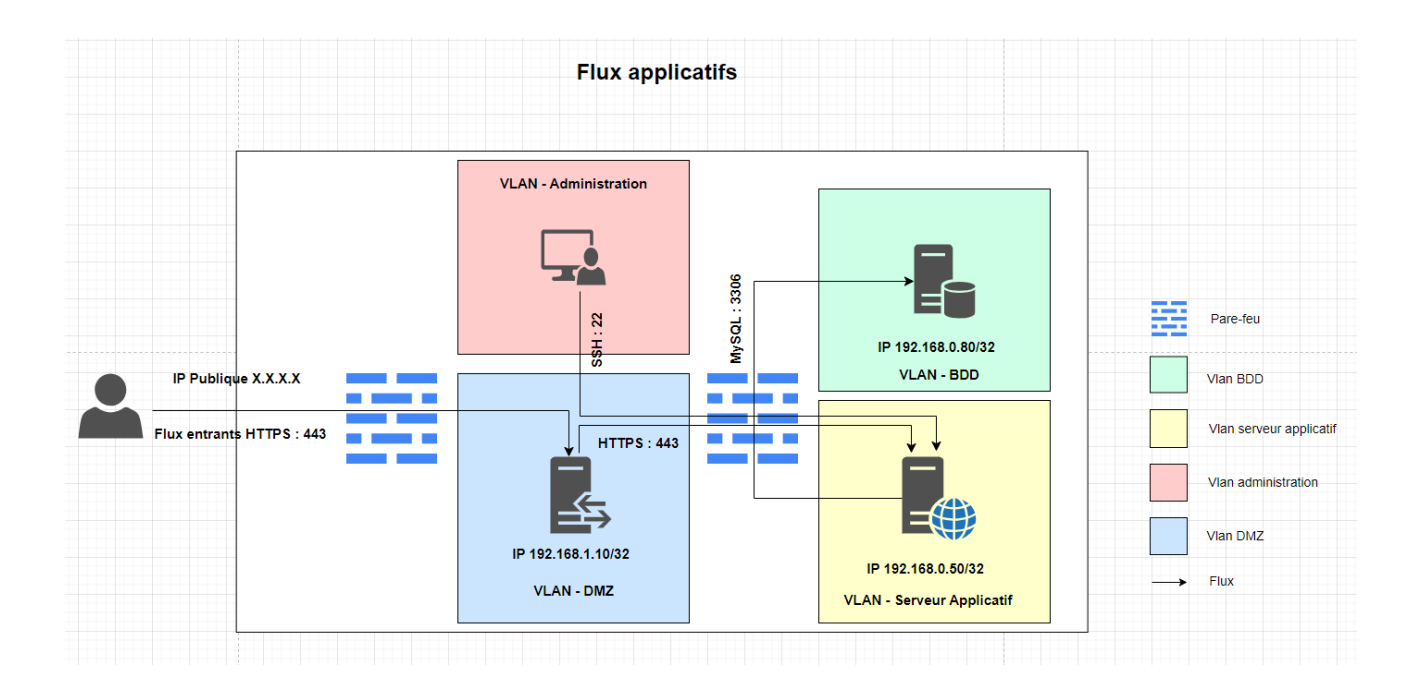

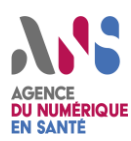

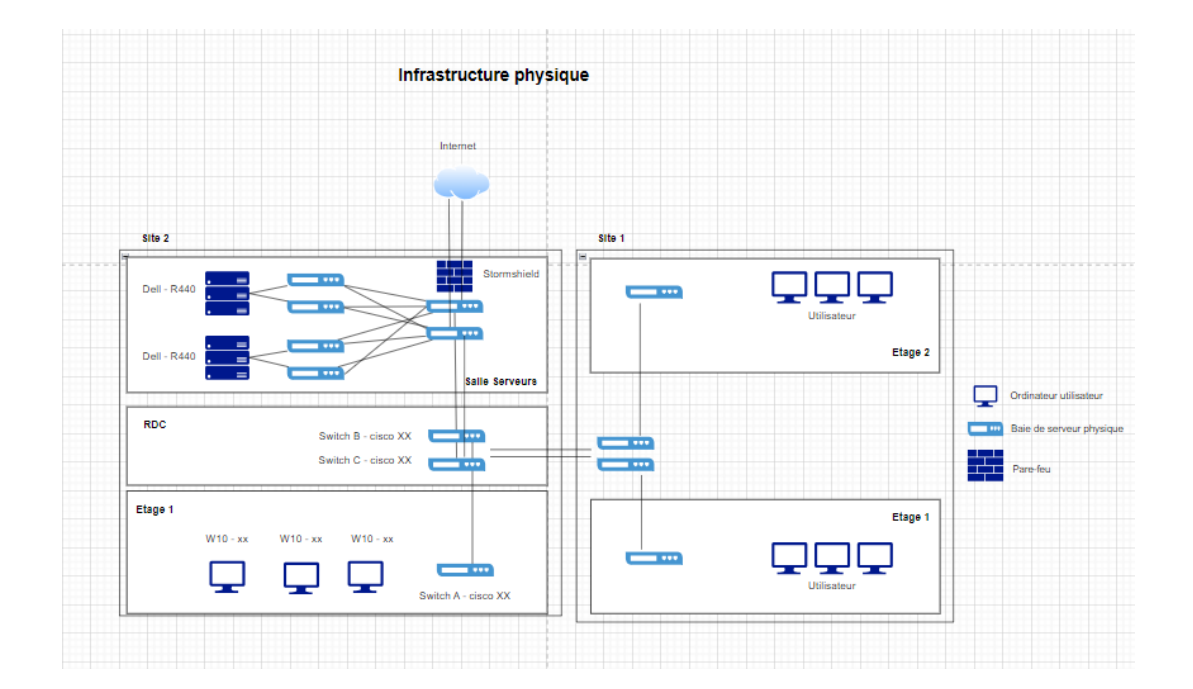

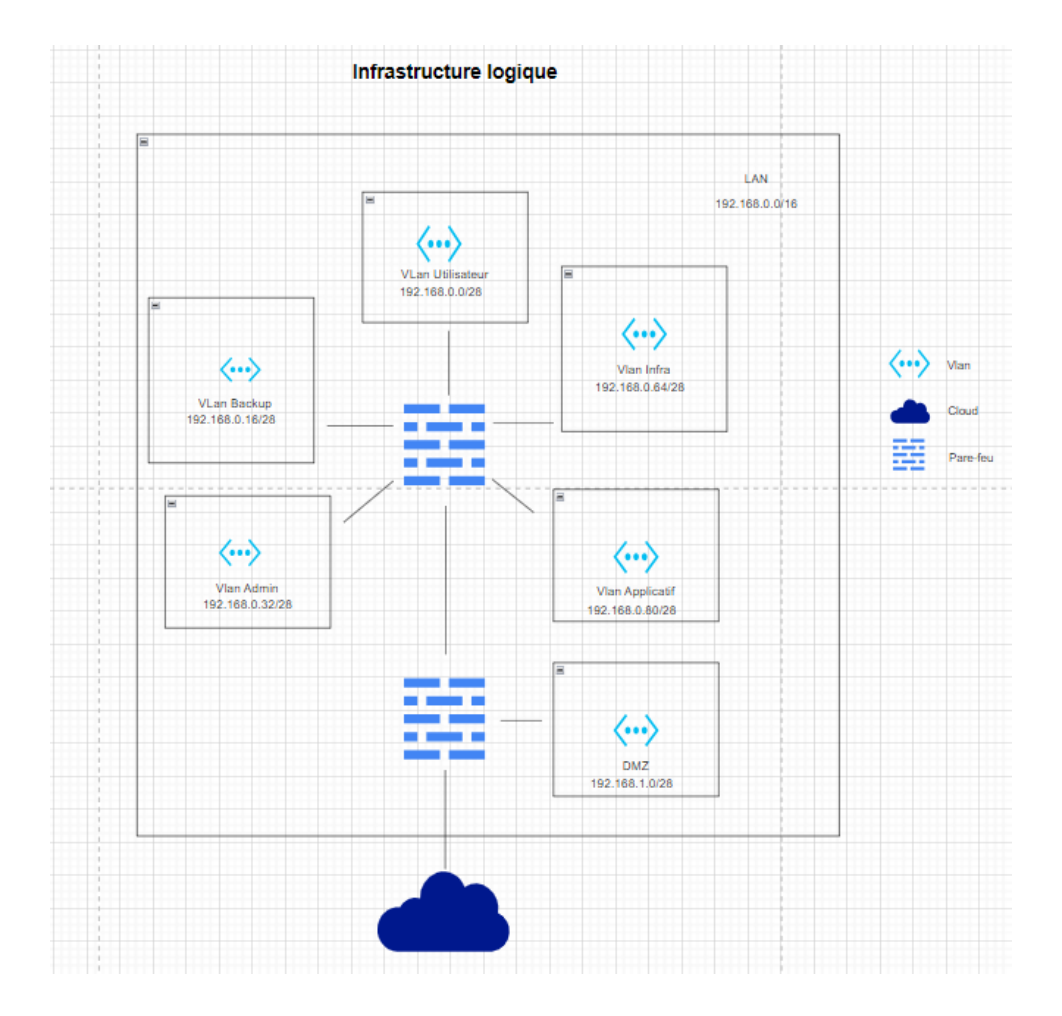